## **Table of Contents**

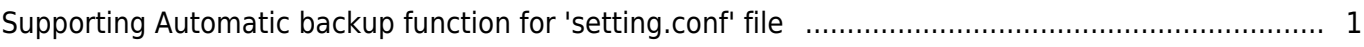

## <span id="page-1-0"></span>**Supporting Automatic backup function for 'setting.conf' file**

When the setting.conf file is corrupted, BioStar2 Administrator can not access the login page of BioStar2.

The corrupted case of the setting.conf file could be occurred by upgrade progress or unexpected power off of server machine. From BioStar 2.7.10, the auto-backup feature of setting.conf file is added to prevent the corrupted "setting.conf" file.

The backup file of the "setting.conf" file is located in C:\Program Files\BioStar 2(x64)\logs.

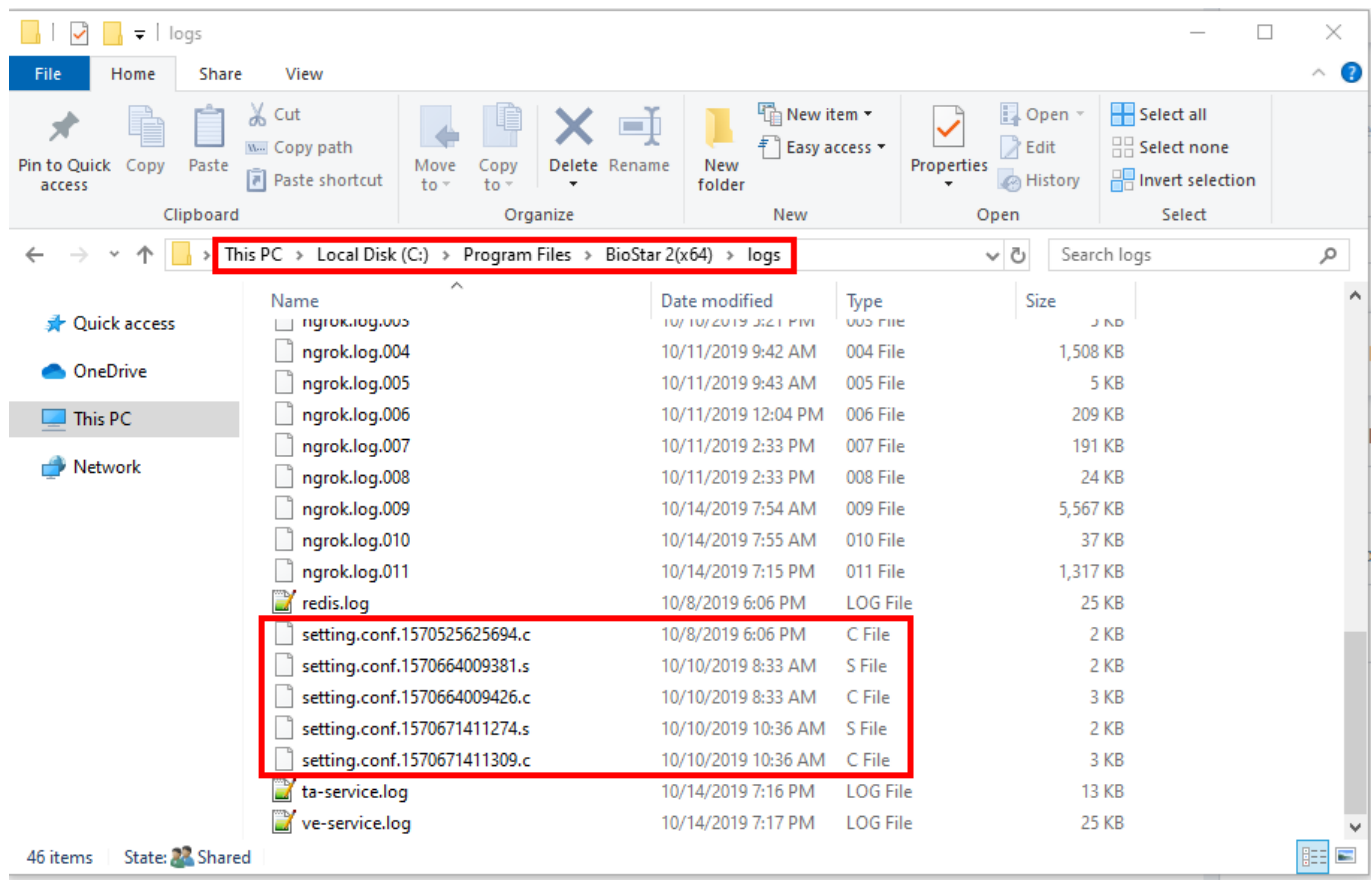

There are two types to the backup file of the "setting.conf" file

- Normal case for backup progress  $>$  In this case, it is backed up with such as 'setting.conf.[timestamp].c' or 'setting.conf.[timestamp].s'.
- Abnormal case for backup progress > In this case, it is backed up with such as 'setting.conf.[timestamp].err'. (Corrupted setting.conf)

If "setting.conf" is corrupted during running BioStar 2 server, BioStar2 Server will automatically restore "setting.conf" file to most recent timestamp.

From:

<http://kb.supremainc.com/knowledge/>-

Permanent link:

**[http://kb.supremainc.com/knowledge/doku.php?id=en:supporting\\_automatic\\_backup\\_function\\_for\\_setting.conf\\_file&rev=1576820740](http://kb.supremainc.com/knowledge/doku.php?id=en:supporting_automatic_backup_function_for_setting.conf_file&rev=1576820740)**

Last update: **2019/12/20 14:45**